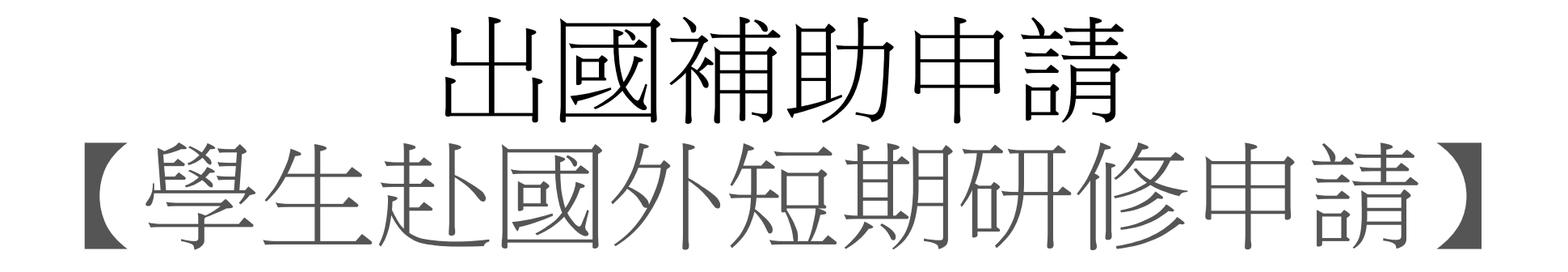

# 教學手冊-2022年9月

網址 : [http://pmaas.ntou.edu.tw/MARS\\_PMAAS/](http://pmaas.ntou.edu.tw/MARS_PMAAS/)

若有相關疑問,請致電研發處陳炫銘先生(2252)

## 學生赴國外短期研修申請 登入系統-1 登入方式:海大首頁-->研發處計書管理暨獎勵補助系統

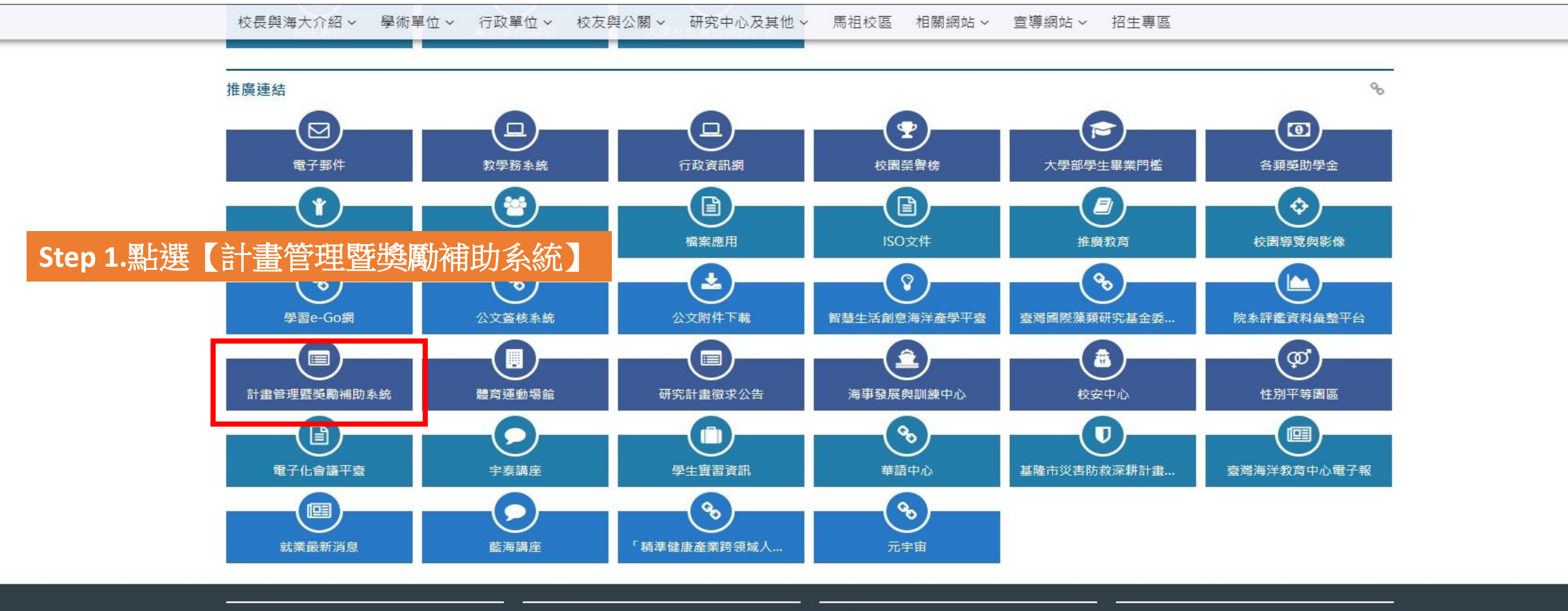

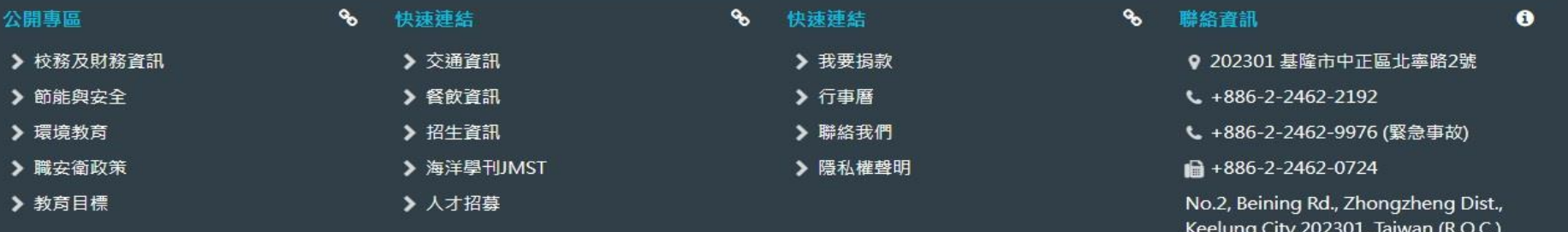

學生赴國外短期研修申請 登入系統-2

### 研發處 - 計畫管理暨獎勵補助系統 請使用 Chrome 瀏覽器 以避免系統異常 **Step 2.** 帳號密碼與教學務系統相同普請輸入您的登入資訊 帳號 密碼 □顧示密碼文字 2.登入系统 其他資訊 • 帳號密碼與教學務系統相同,若您忘記帳號密 碼, 請至教學務系統查詢(https://ais.ntou.ed  $u.tw/$ ) = • 建議使用最新版 Google Chrome 瀏覽器、螢 幕解析度 1280 x 720 以上,以獲得最佳瀏覽 效果。 • 若有任何問題,可洽研發處企劃組協詢 (陳炫 銘先生分機2252)。

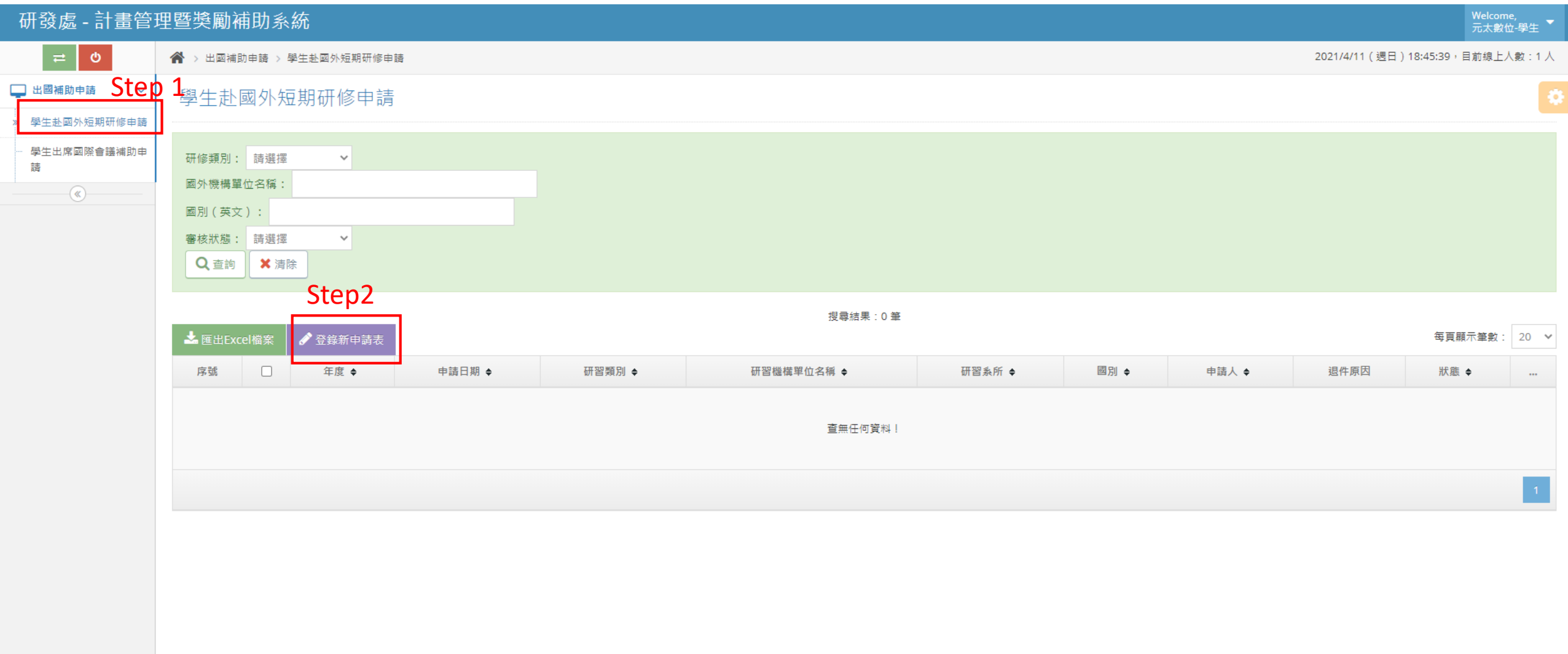

#### 研發處 - 計畫管理暨獎勵補助系統 Welcome,<br>元太數位-學生  $\bullet$ **谷** > 出國補助申請 > 學生赴國外短期研修申請 2021/4/11 (週日) 18:51:52, 目前線上人數: 1人 □ 出國補助申請  $\checkmark$ 學生赴國外短期研修申請(新增) 學生赴國外短期研修申請 學生資料 ▲縮放 學生出席國際會議補助申 藷 中文姓名: 元太數位-學生 學院: 電機資訊學院  $\sim$  $\overline{\mathcal{R}}$ \* 就讀院系所(組) \* 由藷人 系所: 電機工程學系 外文姓名: YuanTai (需與護照相同)  $\checkmark$ ▼ 二年級 ▼ \* 學號 student99 \* 就讀年級 學士生 \*生理性別 <sup>●男○女</sup> \*生日 2021-02-01  $\overline{\mathbf{u}}$ 父:○是●否 \* 是否為原住民 ○是 ●否 \*是否為新住民 母:○是●否 選擇國家時,可輸入關鍵字查詢 0938570198 0938570198 \* 雷話 \*手機 \* 電子信箱 student99@ntou.com \* 地址 宜蘭市文定路83弄9號 短期研修申請資料 ▲縮放 Step 3.\*號為必填年度 110 申請日期 2021-04-11  $\frac{1}{2022}$  – 2022-07-03 **THE** \* 出國日期 2021-08-30 \* 研修類別 學海飛腿  $\checkmark$ 中文: 新加坡姊妹校 \* 國外機構單位名稱 外文: Singapore University 中文: 新加坡姊妹校 \* 擬研修之系所名稱 (築夢、新南向免填) 外文: Singapore University

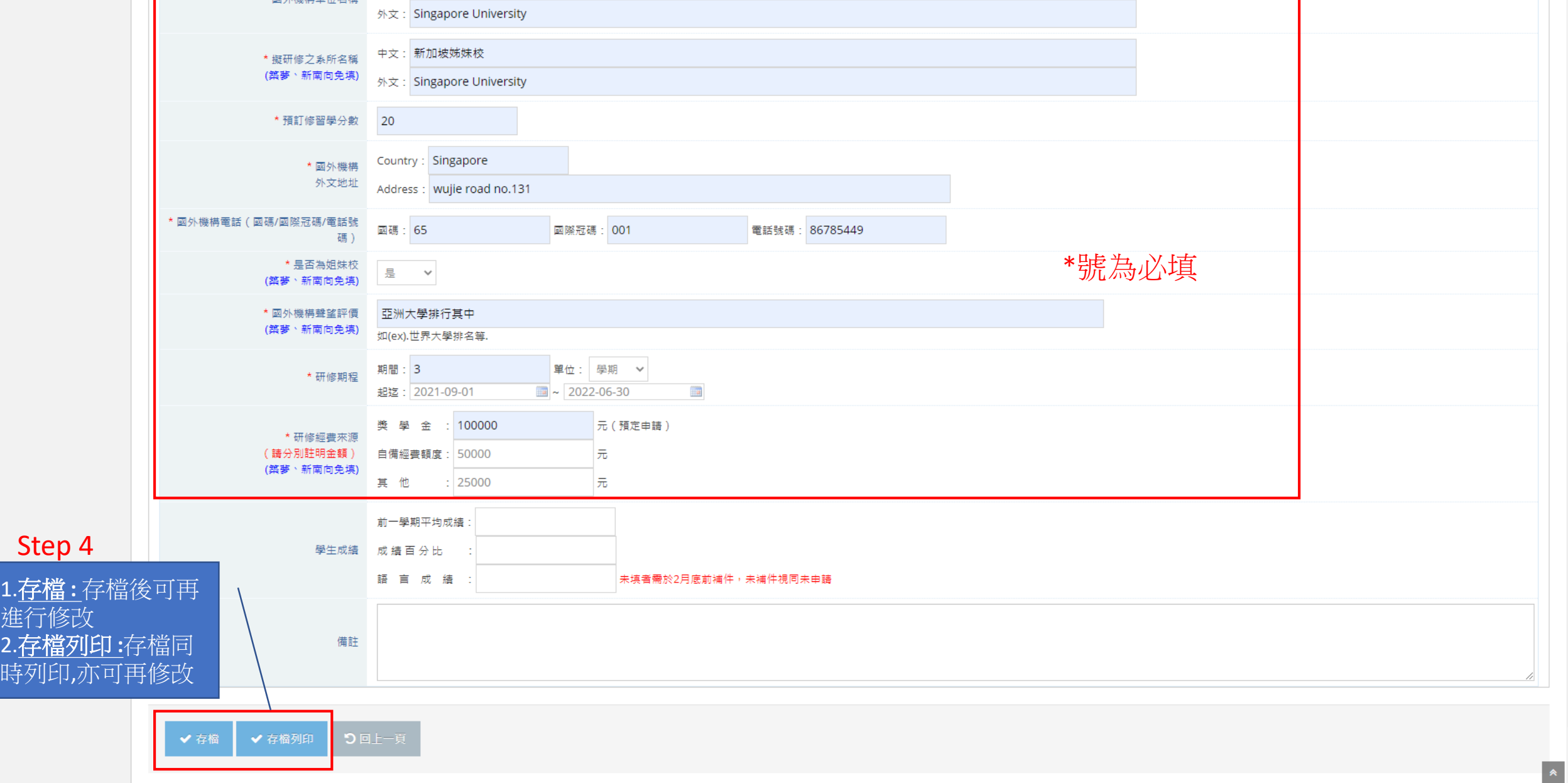

 $\hat{\textbf{z}}$ 

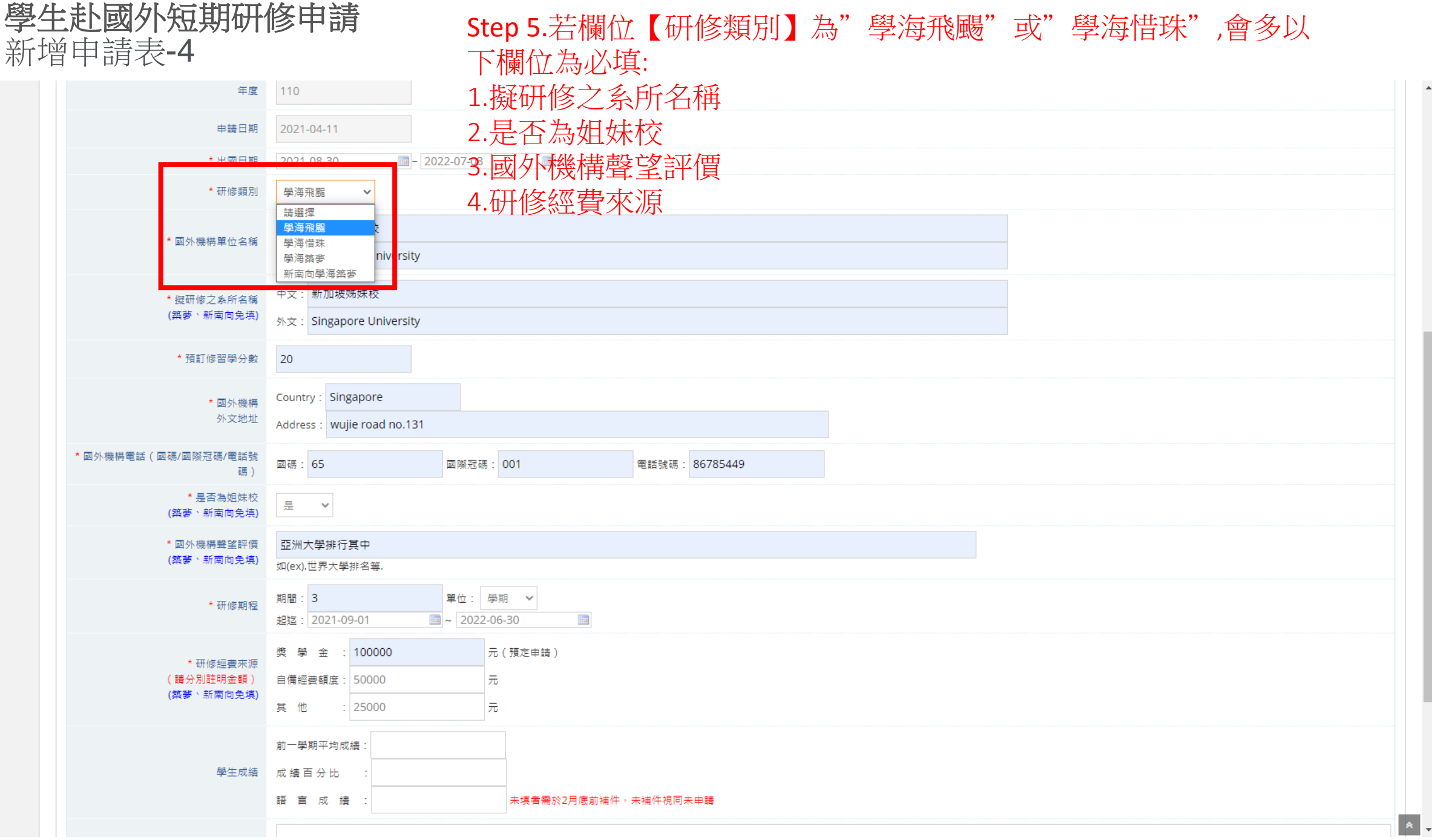

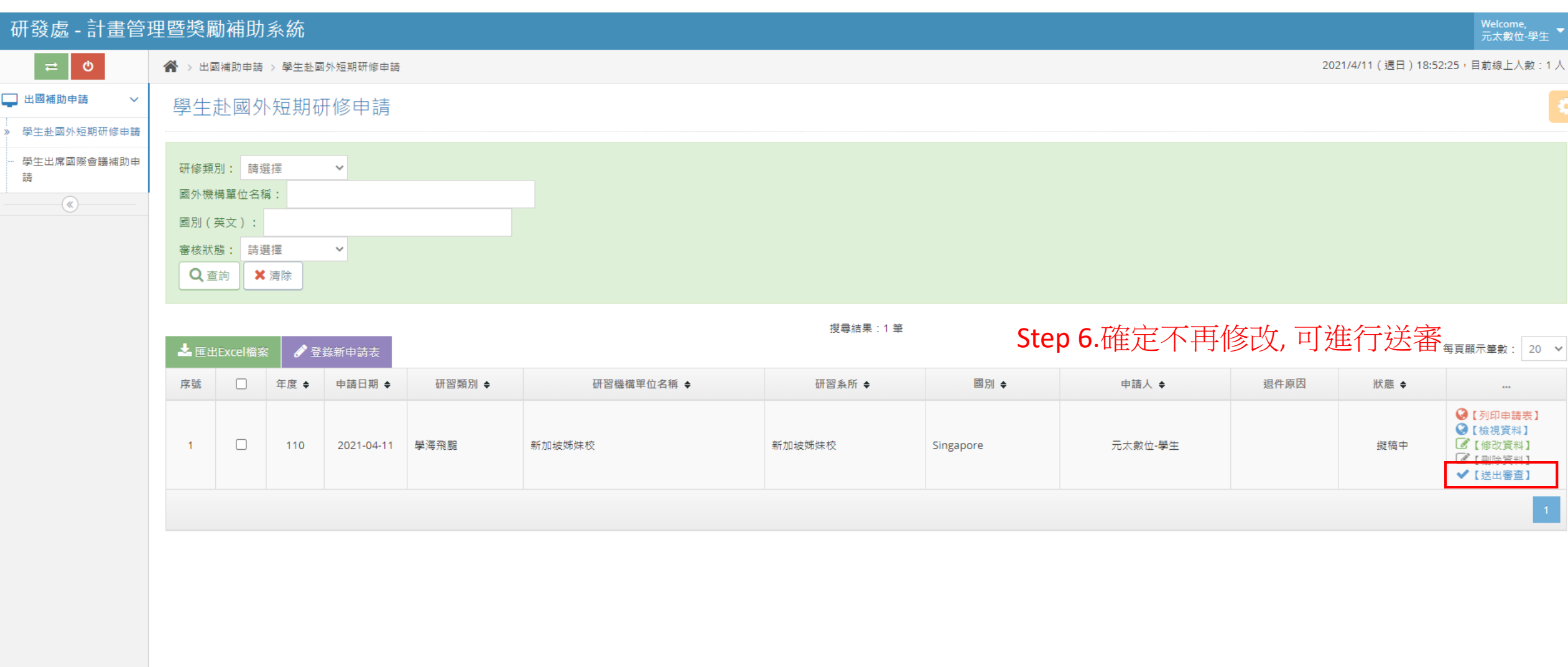

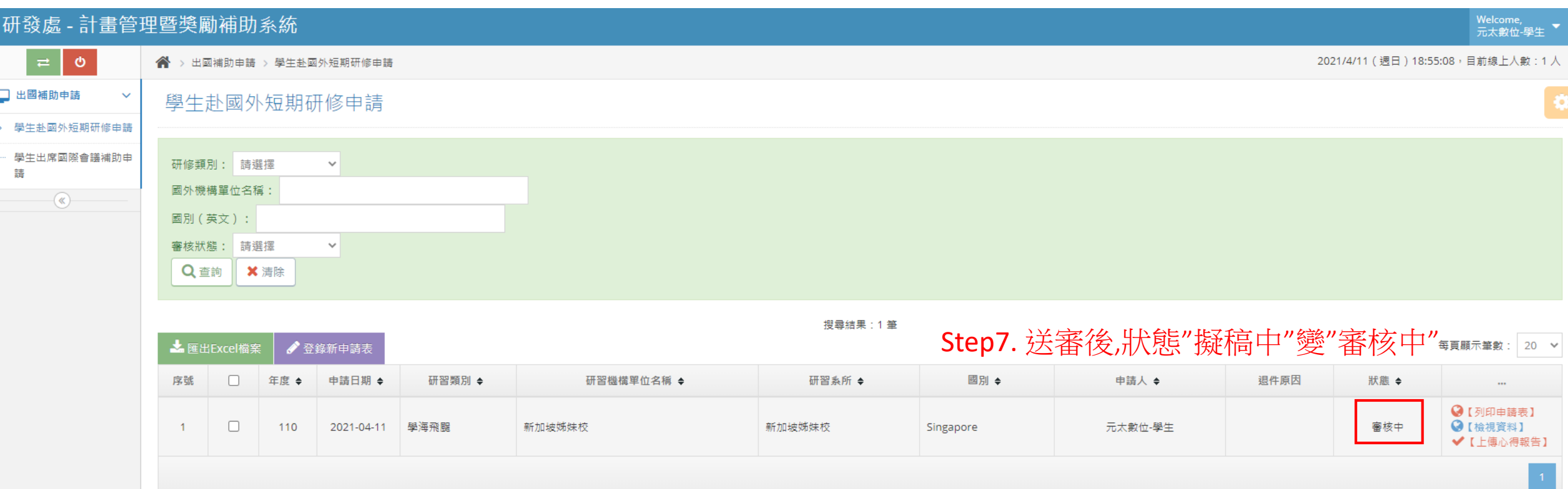

審核結果: 1.複審→狀態"書面文件已審核 " 2.複審→狀態"轉其他獎學金" 3.通過 →狀態"審核通過" 4.不通過→狀態"審核不通過 5.通過後未面試→未面試

學生赴國外短期研修申請 列印申請表-1

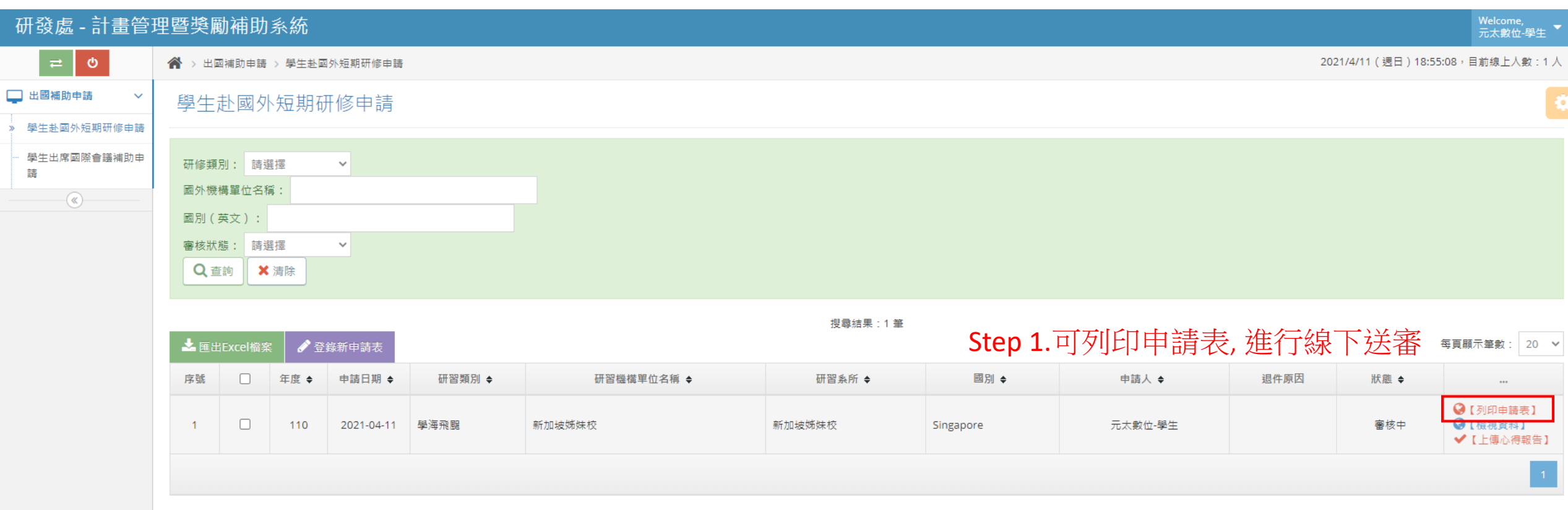

學生赴國外短期研修申請 列印申請表-2

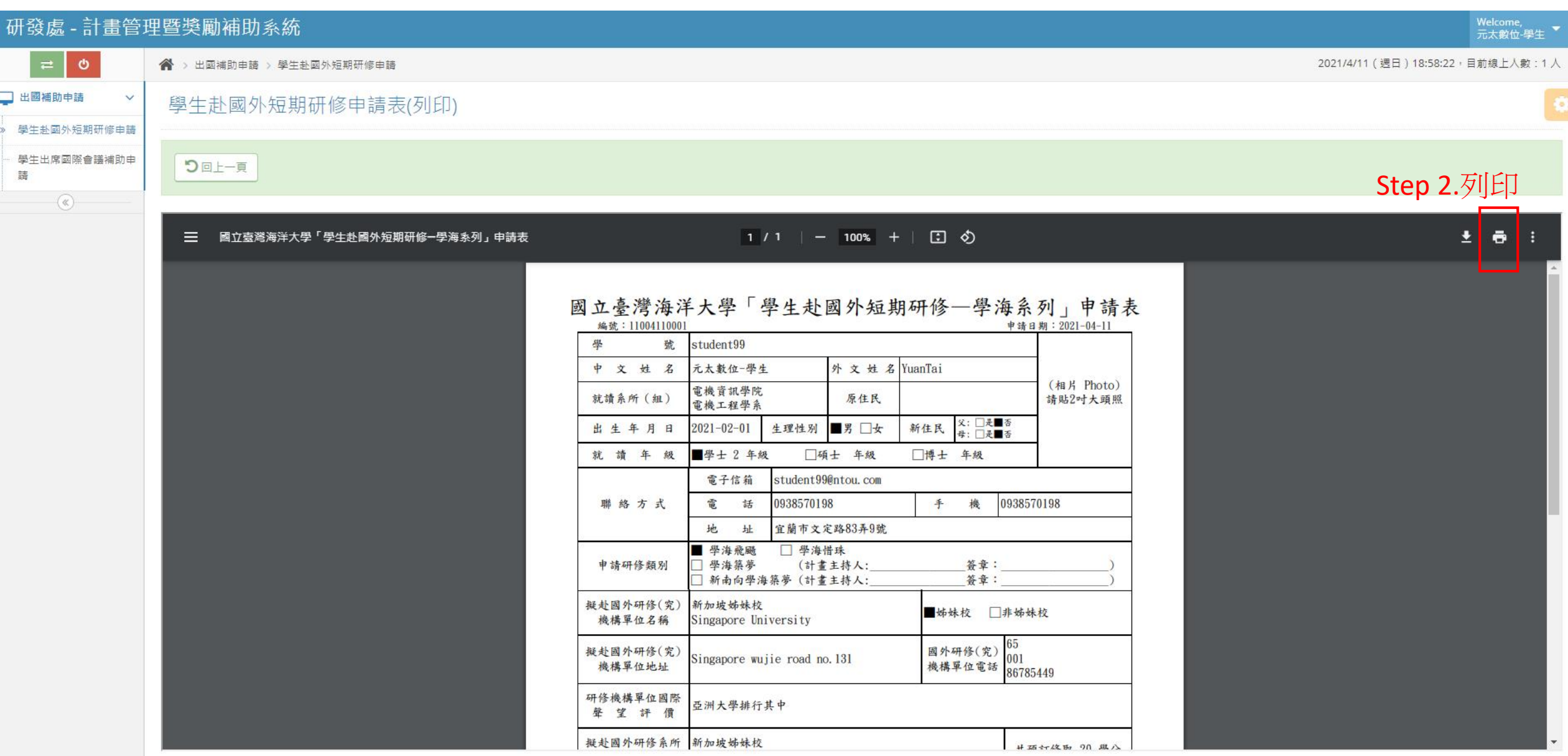

### 學生赴國外短期研修申請 列印申請表-3

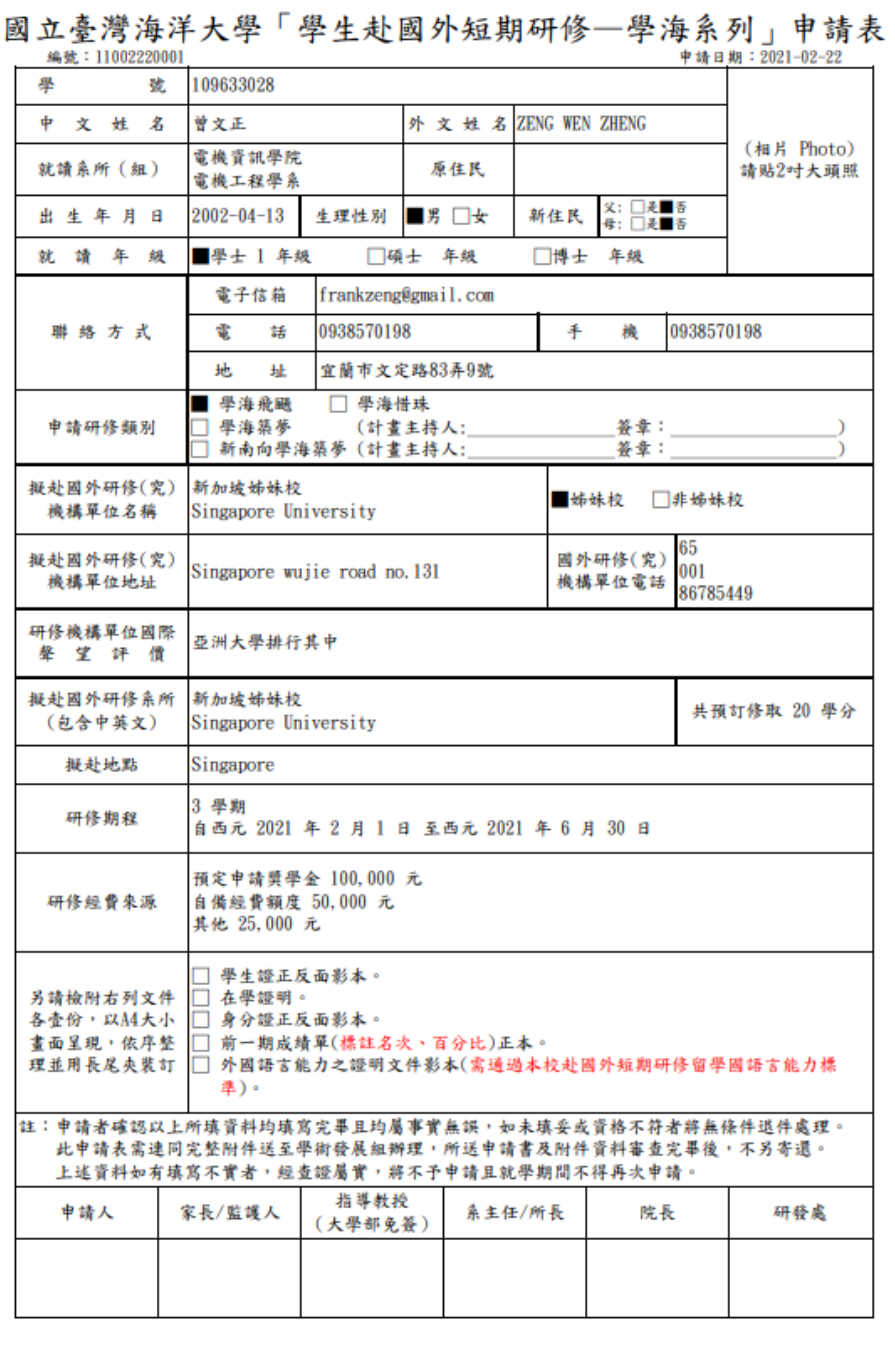

學生赴國外短期研修申請 修改申請表-1

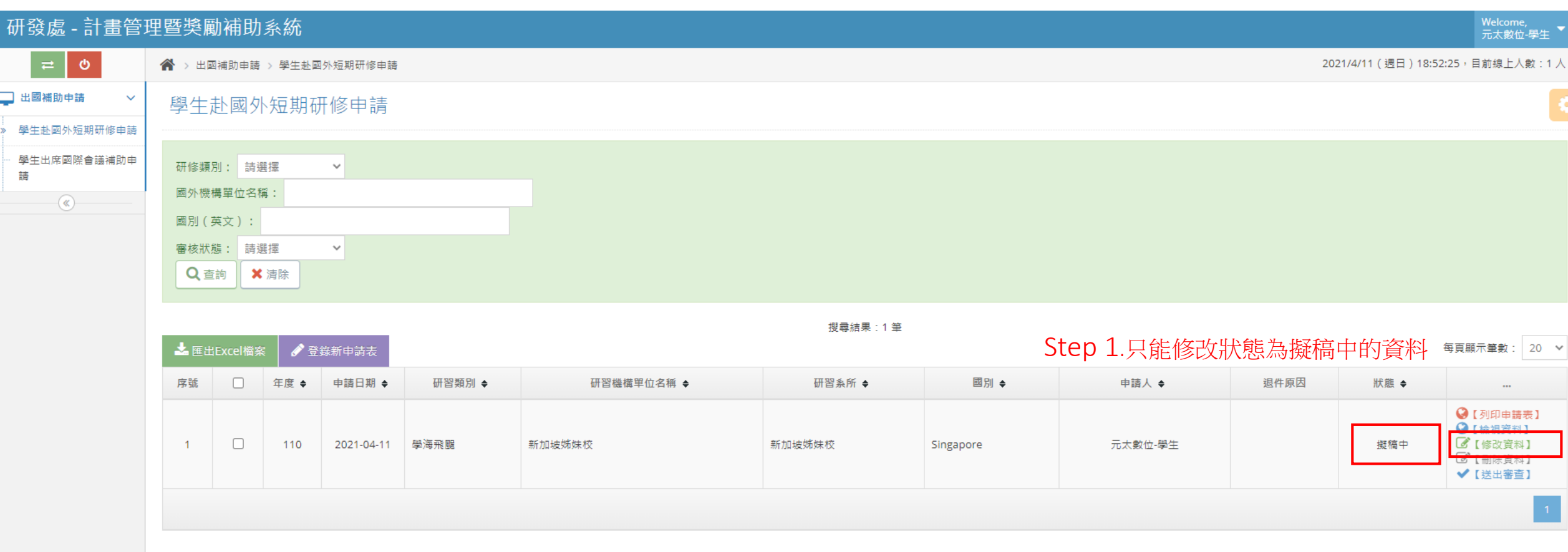

學生赴國外短期研修申請 修改申請表-2

#### 研發處 - 計畫管理暨獎勵補助系統 Welcome,<br>元太數位-學生  $\bullet$ 2021/4/11 (週日) 18:53:13, 目前線上人數: 1人 **谷** > 出國補助申請 > 學生赴國外短期研修申請 □ 出國補助申請  $\checkmark$ 學生赴國外短期研修申請(修改) 學生赴國外短期研修申請 學生資料 ▲縮放 學生出席國際會議補助申 藷 中文姓名: 元太數位-學生 學院: 電機資訊學院  $\checkmark$  $\overline{\mathcal{R}}$ \* 申請人 \* 就讀院系所(組) 系所: 電機工程學系 外文姓名: YuanTai (需與護照相同)  $\sim$ ▼ 二年級 ▼ \* 學號 student99 \* 就讀年級 學士生 2021-02-01  $\frac{1}{2}$ \*生理性別 ◎男○女 \*生日  $\mathcal{R}$  :  $\bigcirc \mathbb{R}$   $\bullet$   $\mathbb{R}$ \* 是否為原住民 ○是 ●否 \*是否為新住民 母:○是◎否 選擇國家時,可輸入關鍵字查詢 0938570198 \*手機 0938570198 \* 電話 \* 電子信箱 \* 地址 宜蘭市文定路83弄9號 student99@ntou.com 短期研修申請資料 ▲縮放 Step 3.\*號為必填年度 110 申請日期 2021-04-11  $\overline{\rm{m}}$ \* 出國日期 2021-08-30  $\frac{1}{2022}$  – 2022-07-03 \* 研修類別 學海飛腿  $\checkmark$ 中文: 新加坡姊妹校 \* 國外機構單位名稱 外文: Singapore University 中文: 新加坡姊妹校 \* 擬研修之系所名稱 (築夢、新南向免填) 外文: Singapore University

## 學生赴國外短期研修申請 修改申請表-3

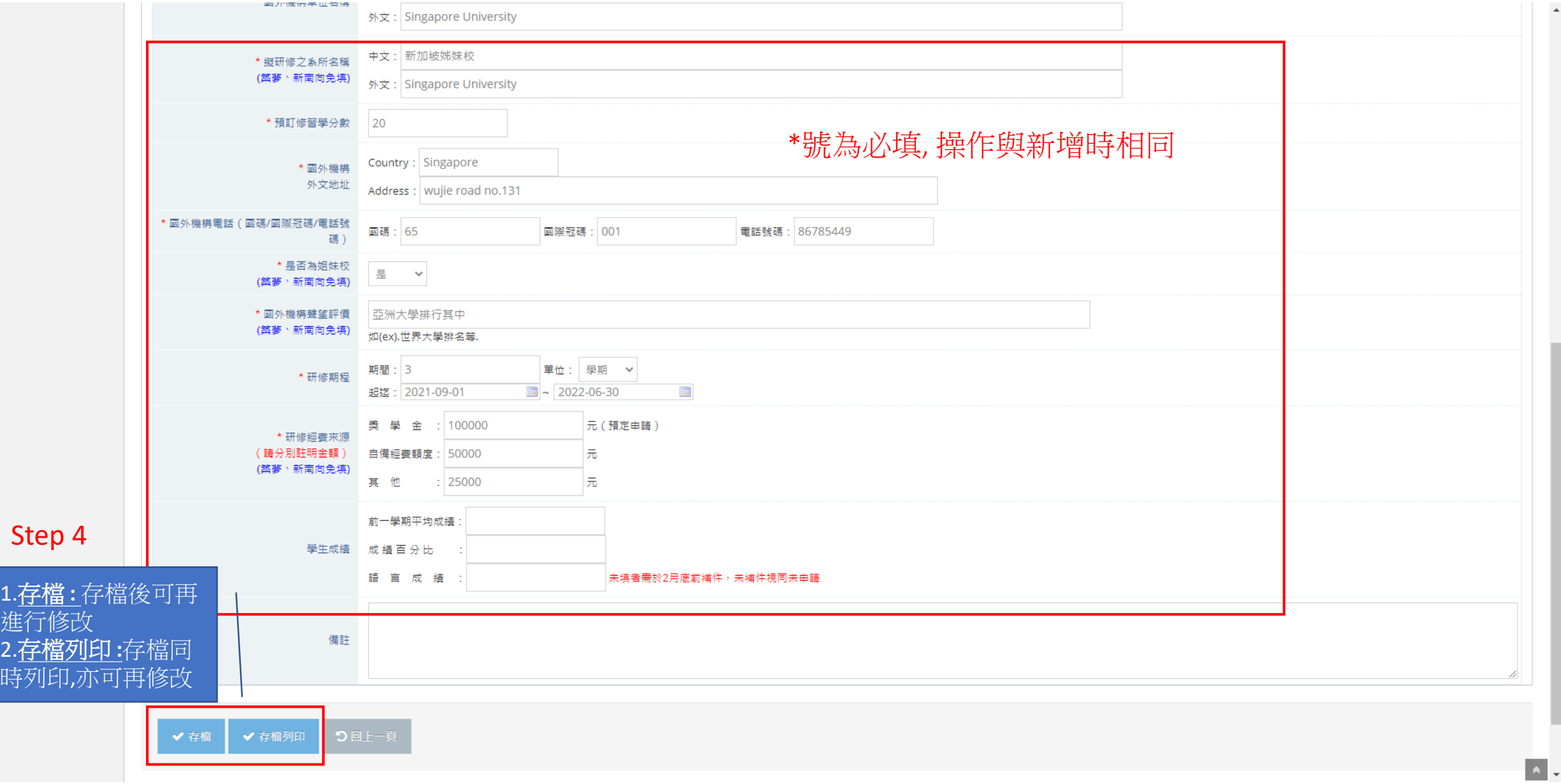

 $\Delta$ 

學生赴國外短期研修申請 上傳心得報告-1

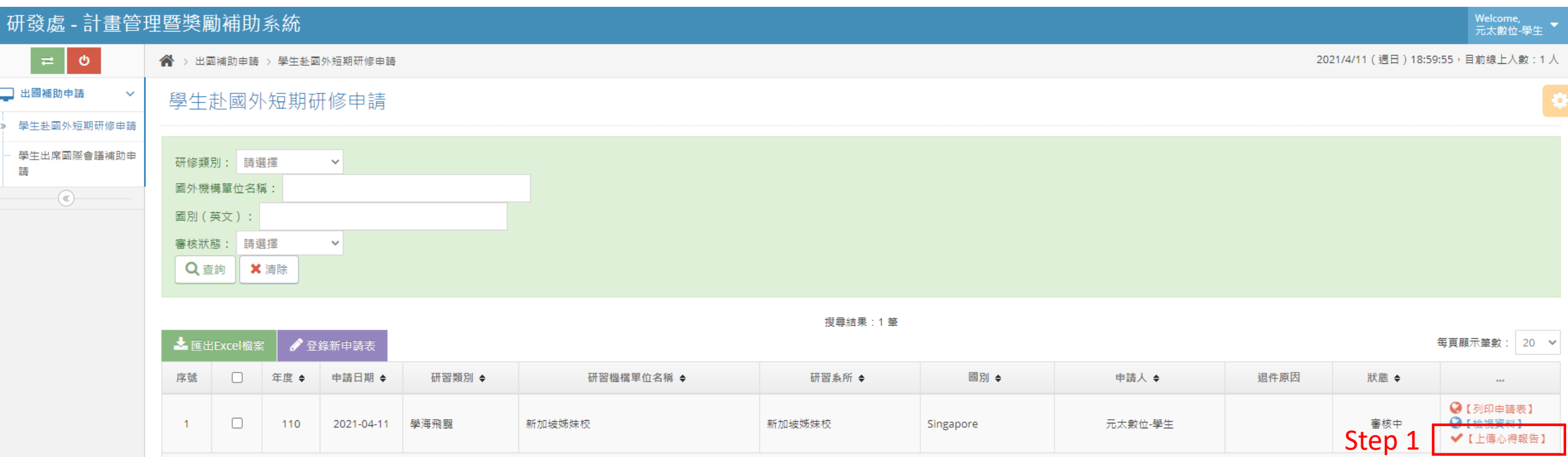

學生赴國外短期研修申請 上傳心得報告-2

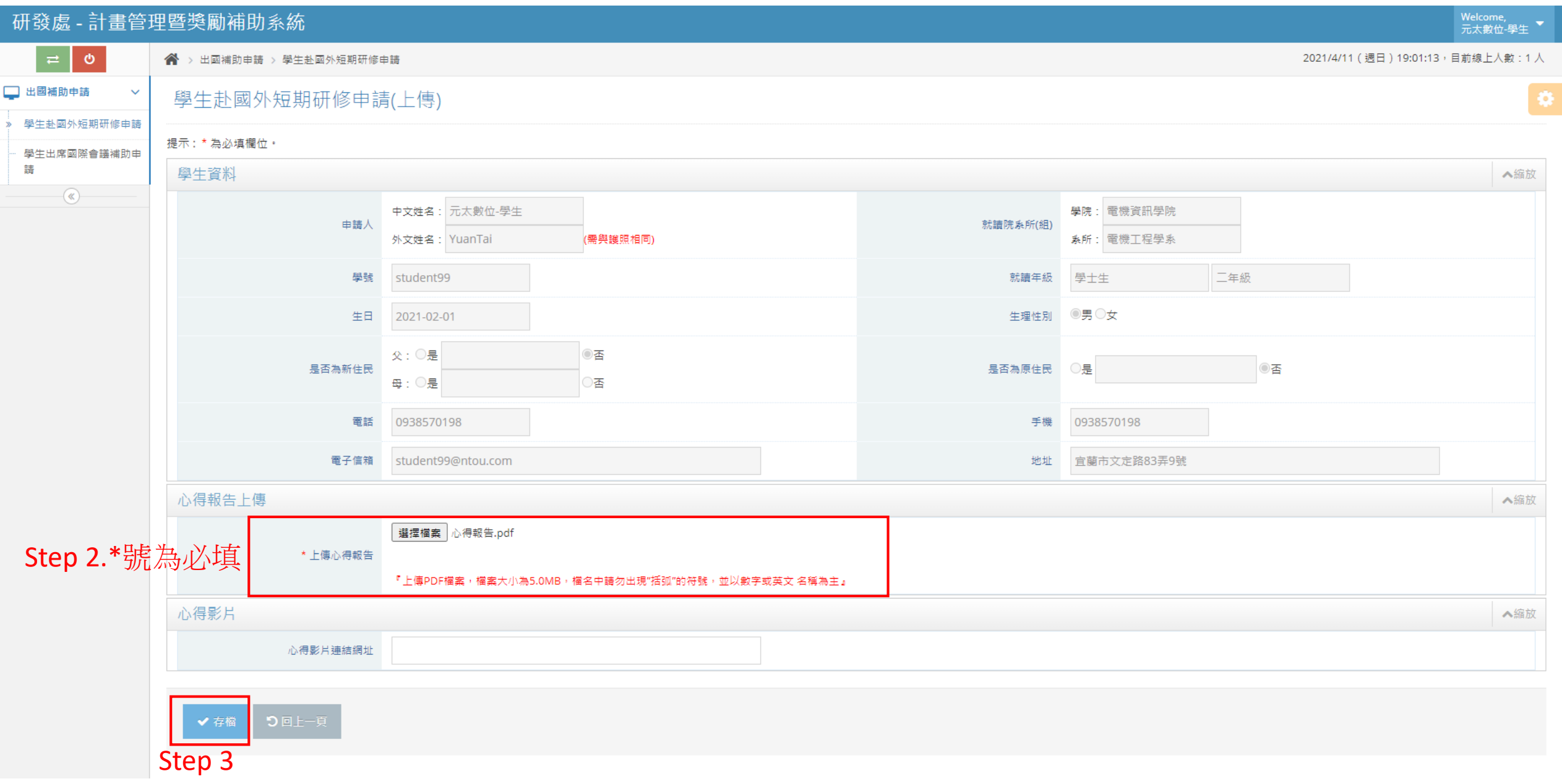

學生赴國外短期研修申請 申請被退件-1

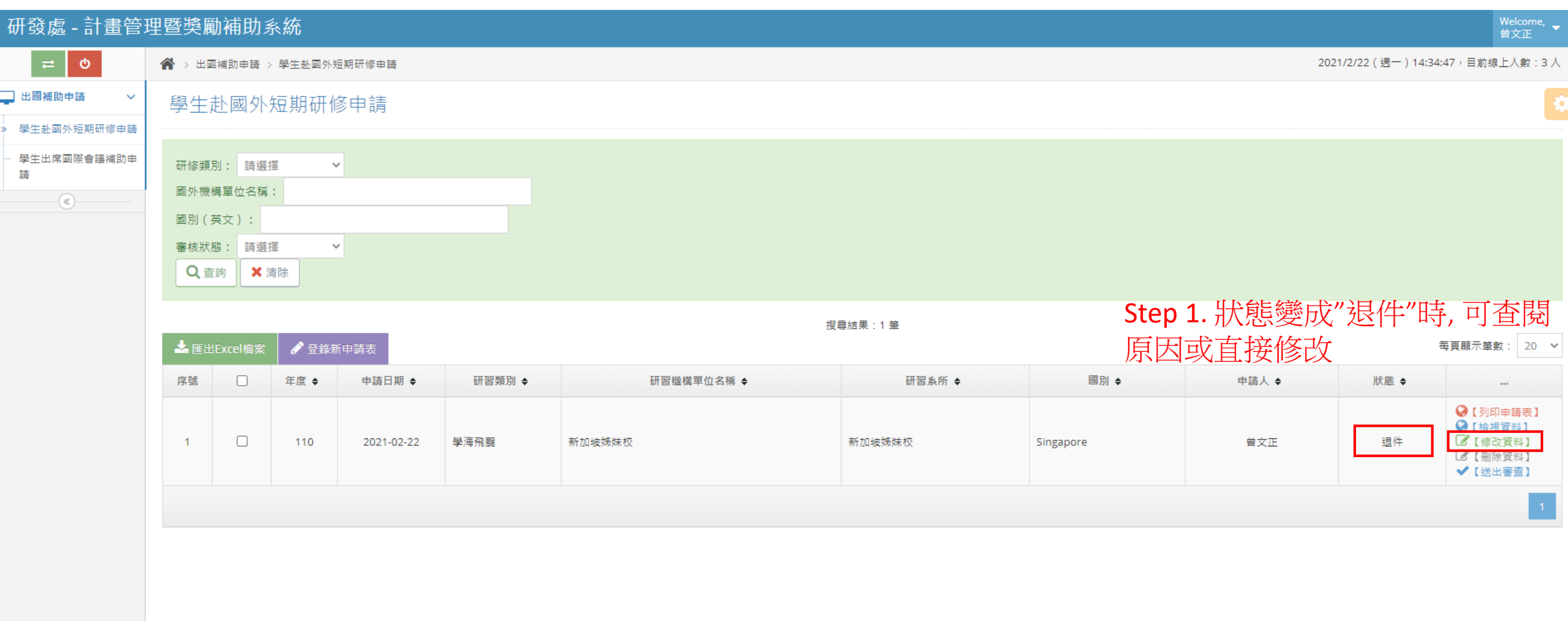

## 學生赴國外短期研修申請 申請被退件-2

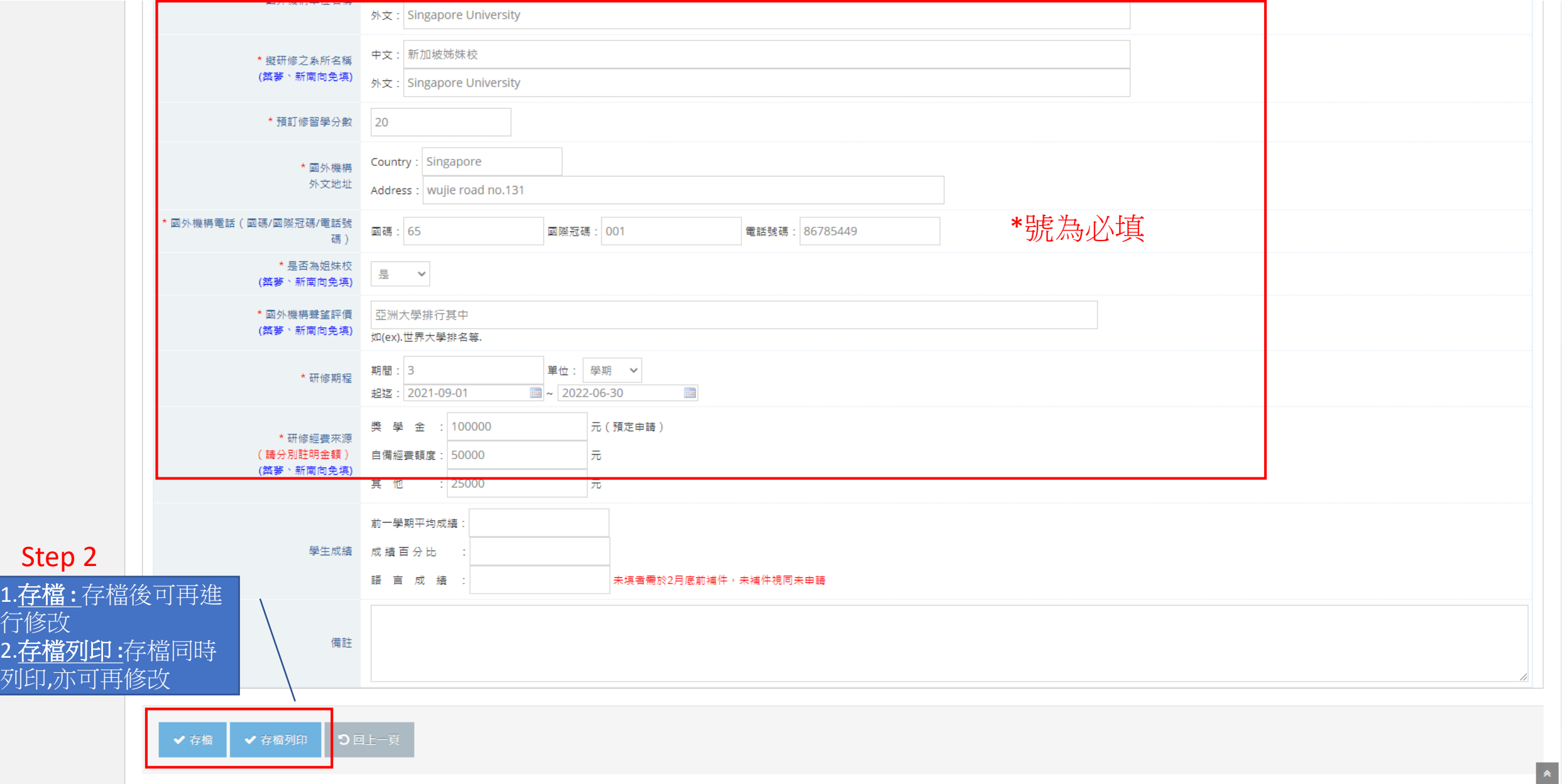

學生赴國外短期研修申請 申請被退件-3

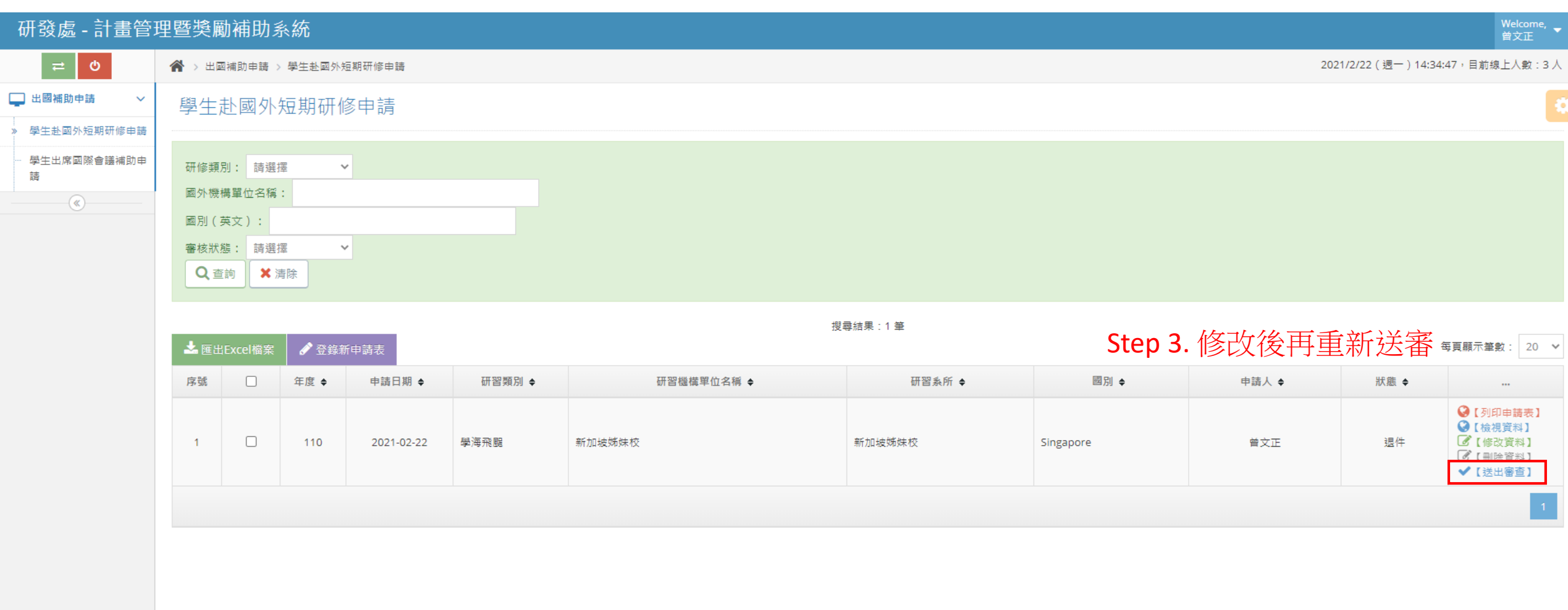

### 學生赴國外短期研修申請 系統自動發送郵件-審核通過

### 國立臺灣海洋大學 【學生赴國外短期研修申請】

這封郵件是以「高」重要性傳送。  $\odot$ 

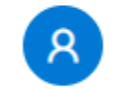

國立臺灣海洋大學 計畫管理暨獎勵補助系統 <pmaas@mail.ntou.edu.tw> 週- 22/3/2021 6:23

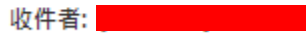

元太數位-學生同學,您好: 您所繳交送出的【學生赴國外短期研修申請】,已經審核通過,在此通知。

### 研發處學術發展組

請注意:此郵件是系統自動傳送,請勿直接回覆此郵件。 

回覆 轉寄

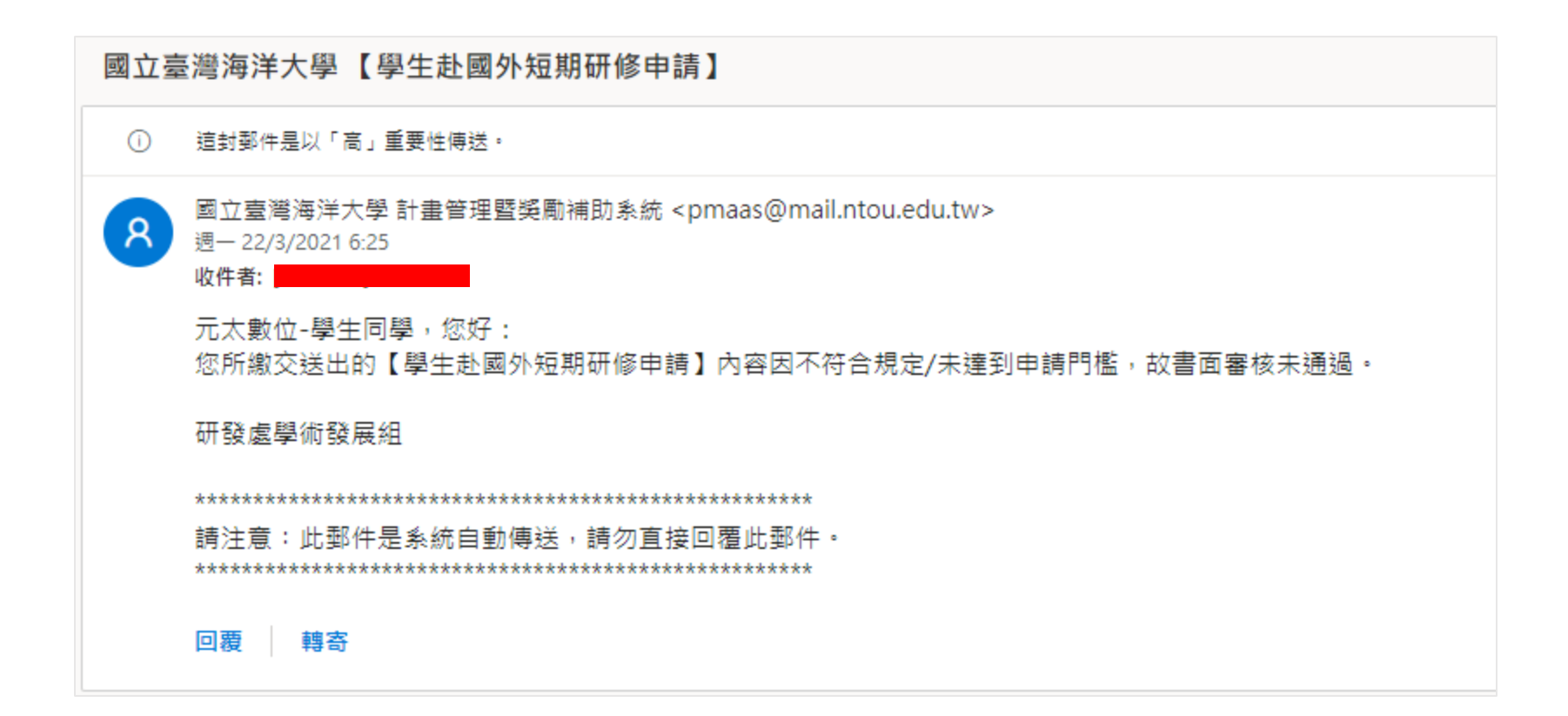

學生赴國外短期研修申請 系統自動發送郵件-審核退件

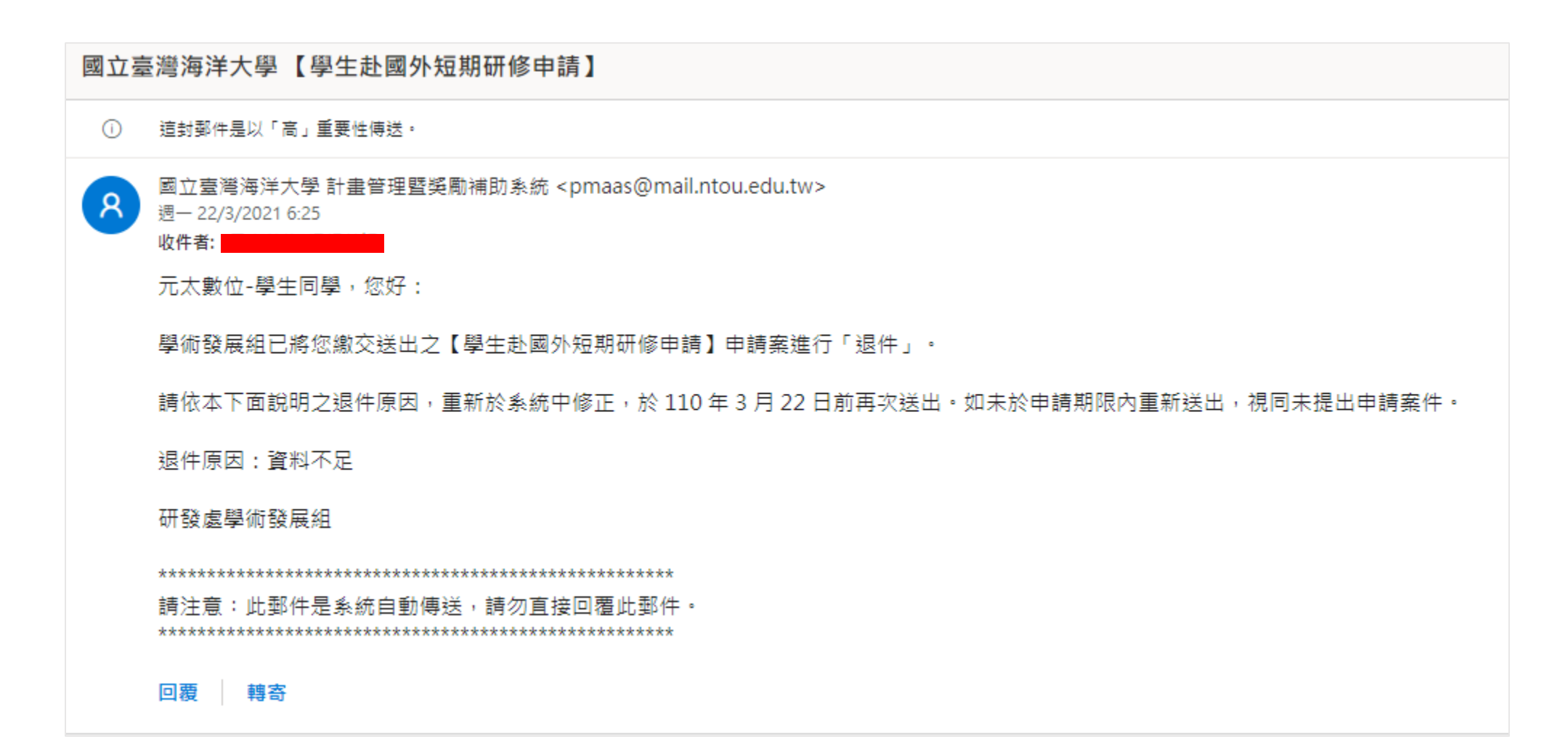